# **Série 6 :**

## **Programmation** *C* **- Pointeurs 2 - Allocation dynamique**

#### **Buts**

Le but de cette série d'exercices est de vous permettre de pratiquer les bases de l'allocation dynamique.

### **Rappel**

Avez-vous pris connaissance des **conseils relatifs à ces séries [d'exercices](http://progos.epfl.ch/series/serie01.pdf)** ?

## **Exercice 1 : tableaux dynamiques (pointeurs, niveau 2)**

**NOTE :** il faut faire cet exercice **sans** recopier le cours, mais par vous-même. Sinon cela n'a aucun intérêt !

Implémentez complètement la structure de donnée «tableau dynamique».

On devra pouvoir : créer, détruire un tableau dynamique, ajouter un élément à la fin, changer la valeur d'un élément à une position donnée et lire la valeur à une position donnée.

Prêtez particulièrement attention à l'intégrité des accès (l'endroit accédé doit être défini) et utilisez des conventions intelligentes pour les valeurs de retour en cas d'accès non conforme.

# **Exercice 2 : Multiplications de matrices revisitées (pointeurs + typedef, niveau 2 + 3)**

#### **Partie 1 : première amélioration : exercice sur les pointeurs**

Reprendre l'exercice 2 de la [série](http://progos.epfl.ch/series/serie03.pdf) 3, c'est-à-dire copier votre programme mulmat. c [ou le [corrigé](file:///shared/home/chaps/Work/cours/Programmation3/www/series/correction03.inc.php#exo2) si vous n'avez pas fait l'exercice ;-)] dans un nouveau programme, puis éditez-le pour le modifier.

La principale critique du code de la semaine passée est que les fonctions lire\_matrice et multiplication créeent leur propre Matrice, laquelle est **recopiée** en sortie (échange de l'information entre le return de la fonction et son appel). Il y a donc à chaque fois 2 Matrices : celle de l'instruction qui fait l'appel et celle de la valeur de retour de la fonction appelée. Cela est coûteux et inutile.

Une solution pour éviter cette duplication des Matrices est d'utiliser les **pointeurs**.

Changez les fonctions lire matrice et multiplication de telle sorte qu'elles retournent un pointeur sur une Matrice (qu'elles auront elles-mêmes allouée).

Dans le main, déclarez trois pointeurs sur des Matrices : M, M1 et M2, puis modifiez le programme en conséquence et calculez M = M1\*M2.

**Pensez à libérer la mémoire dès que vous n'en avez plus besoin !**

## **Partie 2 (niveau 3, FACULTATIVE) : seconde amélioration**

Supposons maintenant que l'on souhaite effectuer plusieurs fois des produits de matrices. La solution précédente n'est pas très satisfaisante non plus car il faudrait dans ce cas **à chaque fois** libérer la mémoire dans le bloc appelant les fonctions lire\_matrice et multiplication, et **à chaque fois** ces fonctions alloueraient une nouvelle place en mémoire. Perte de temps !

La bonne solution pour éviter à la fois les copie locale (partie 1) et les allocations/libérations de mémoire trop fréquentes est que les fonctions lire matrice et multiplication modifient la valeur d'un argument supplémentaire (passé par référence), lequel représente le résultat de la fonction et serait alloué/initialisé par le bloc appelant.

Pour un emploi plus pratique de ces fonctions, celles-ci retournent de plus l'adresse de cet argument modifié. Cela permet d'utiliser ces fonctions elles-mêmes comme argument d'autres fonctions.

Cette solution donnerait les prototypes suivants:

Matrice\* lire matrice(Matrice\* lue);

et

# Matrice\* multiplication(Matrice const \* M1, Matrice const \* M2, Matrice \* resultat);

Recopiez à nouveau le programme puis éditez-le selon les prototypes ci-dessus. Testez-le dans le main avec les appels suivants : (**Note :**) *attention*, ici M1, M2, M3 et M4 sont à nouveau des Matrices et non plus des pointeurs sur des Matrices, d'où le signe «&»).

lire\_matrice(&M1); multiplication(&M1, lire matrice(&M2), &M3); ou

multiplication(&M1, addition(&M2, &M3, &temp), &M4);

## **Partie 3 (niveau 2) : troisième amélioration**

Transformez le code pour que les matrices soient allouées dynamiquement.

Prevoyez les fonctions supplémentaire nécessaires : initialisation, réallocation, libération.

## **Exercice 3 : réseau IP (pointeurs + typedef, niveau 2)**

Dans le réseau Internet, vous savez sûrement que le routage TCP/IP se fait « de proche en proche », chaque nœud du réseau ne connaissant que ses voisins directs. C'est ce que nous allons modéliser ici.

Définissez un type de données pouvant représenter un nœud ayant (au moins) une adresse et un tableau de voisins, qui seront d'autres nœuds représentées *à l'aide* du même type de données, mais *sans copie*.

Une adresse est simplement un tableau de 4 entiers positifs de 8 bits chacuns (i.e. compris entre 0 et 255). Vous pouvez pour cela utiliser soit un tableau de 4 unsigned char, soit un uint32 t de C99 (bibliothèque <stdint.h>).

Concevez le type de données précédent pour être le plus dynamique possible (pas de constantes « en dur » dans le code). Tâchez également de rendre votre code le plus robuste possible.

Écrivez ensuite (au moins) les fonctions suivantes :

creation() permettant de créer une nœud en donnant en argument les 4 parties de son adresse (quatre unsigned chars) ;

au début, un nœud n'a pas de voisins ;

• sont voisins () prenant deux nœuds en paramètre et permettant de créer un lien « de voisinage » entre ces deux nœuds ;

cette relation est symétrique (si A est voisin de B, alors B est voisin de A), il faudra donc la représenter comme telle (mettre le voisin chez chacun des deux nœuds) ;

- voisins communs() prenant deux nœuds en paramètres et retournant le nombre de voisins communs ;
- affiche qui prend un nœud en paramètre et affiche son adresse ; elle devra également afficher les adresses de tous ses voisins directs.

Finissez le programme en écrivant dans le main le code correspondant à la situation suivante :

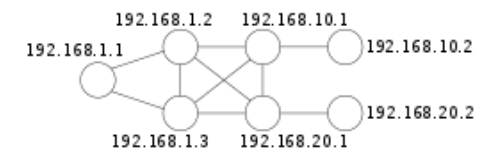

Affichez le nœud 192.168.10.1, puis affichez le nombre de voisins communs à 192.168.1.1 et 192.168.20.1, puis le nombre de voisins communs à 192.168.1.2 et 192.168.1.3.

Exemple de déroulement :

#### **Exercice 4 : jeu de « snake » (pointeurs + typedef, niveau 3)**

Dans cet exercice, on vous demande d'implémenter le jeu du serpent où le joueur contrôle un serpent en mouvement et veille à ce qu'il ne touche ni les obstacles, ni les bords de l'écran, ni son propre corps.<br>Le serpent gra

Partez du fichier [snake.c](http://progos.epfl.ch/series/src/snake.c) fourni qui contient le code pour afficher le jeu à l'écran et interagir avec l'utilisateur. Vous allez devoir y remplir les parties manquante : les structures de données dans et implémenter la logique du jeu.

Vous pouvez compiler le code du jeu soit comme d'habitude, soit si vous êtes sur une machine qui a la bibliothèque **[ncurses](https://www.gnu.org/software/ncurses/)** (instalée par exemple avec sudo apt-get install libncurses5-dev), utilisez alors la commande :

#### gcc -ansi -Wall -pedantic -DUSE\_CURSES snake.c -o snake -lncurses

Quand vous aurez tout codé, vous pourrez déplacer le serpent avec les flèches de direction. Le jeu se termine si le serpent touche un mur ou se mord la queue

Le serpent se déplace horizontalement ou verticalement dans un rectangle représenté par un tableau bidimensionnel dont l'origine correspond au coin supérieur gauche de l'écran. L'exemple de la figure cidessous montre un tableau de taille 11 par 8. Chaque case du tableau peut contenir une partie du serpent, un mur, de la nourriture, ou être vide.

Un serpent est représenté par une liste de segments. Lorsqu'il se déplace uniquement en ligne droite, le serpent n'a qu'un seul segment. A chaque fois que le serpent change de direction, un nouveau segment est créé. Plus le serpent est long, plus il peut se tortiller et plus il peut y avoir de segments.

Représenter le serpent par une liste de segments permet d'optimiser l'affichage. Lorsque le serpent se déplace, il suffit de redessiner la queue et la tête, le reste du corps ne bougeant pas visuellement.

Illustrons par un exemple en décrivant les étapes A, B, C et D de la figure suivante :

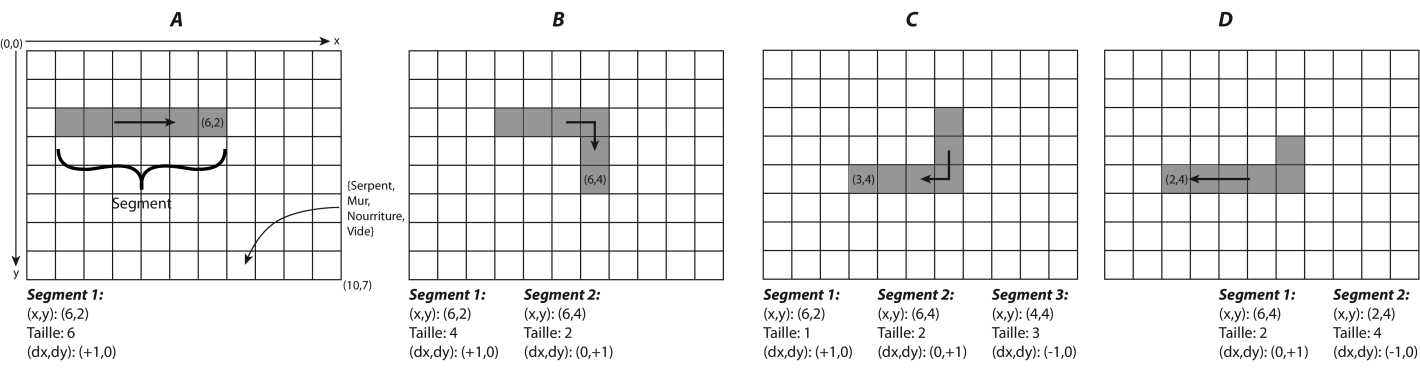

A. Le serpent avance en ligne droite vers la droite (direction (1,0)). La tête du segment se trouve aux coordonnées (6,2) et a une longueur de 6 cases.

B. Le serpent a changé de direction (le joueur a appuyé sur la flèche du bas) et un nouveau segment a été créé. Pendant que le serpent avance, la taille du segment de tête augmente et celle du segment de queue diminue.

C. Après que le serpent a avancé de deux cases, le joueur appuie sur la flèche gauche. Comme lors de l'étape précédente, un nouveau segment est créé, portant leur nombre à trois. Après que le serpent<br>a avancé de trois case

D. Le serpent avance d'une unité, augmentant de 1 la taille de la tête et réduisant de 1 celle de la queue. Le segment de queue a désormais une taille nulle et est supprimé de la liste des segments. Le plus vieux segment restant devient le nouveau segment de queue.

#### **4.1 - Types de données**

Dans le fichier snake .c fourni, définissez les types de données pour représenter (voir ci-desosus) la direction du mouvement d'un segment, un segment, un serpent, le contenu d'une case du tableau, ainsi<br>que le jeu lui-mêm

#### **4.1.1. - Direction du mouvement**

Définissez une structure de type direction\_t ayant deux entiers *dx* et *dy.*<br>Nous prendrons comme convention que ces entiers valent -1, 0 ou 1, et qu'un seul à la fois peut être non nul (un serpent ne peut pas se déplacer

#### **4.1.2 - Segment**

Définissez une structure de type segment t regroupant les éléments suivants :

- les coordonnées *x* et *y* du segment ;
- la longueur du segment ;
- la direction du segment :
- un pointeur sur le segment précédent.

#### **4.1.3 - Serpent**

Un serpent est simplement une liste chaînée de segments. Le premier élément de la liste est la queue, le dernier est la tête. Définissez une structure de type snake\_t contenant un pointeur sur la queue et

### un pointeur sur la tête. **4.1.4 - Cases du jeu**

Le serpent évolue sur un tableau pouvant contenir du vide, des murs, de la nourriture, ou un morceau du serpent lui-même. Définissez un type énuméré map cell t avec les éléments EMPTY, WALL, FOOD **SNAKE, dans cet ordre.** 

# **4.1.5 - Définition du jeu**

Définissez une structure de type game\_t qui regroupe les éléments suivants :

## • un serpent:

- la largeur width du tableau ;
- **la hauteur** height du tableau ;
- un tableau *unidimensionnel* map d'éléments map\_cell\_t de taille quelconque (i.e. non connue à la compilation).

# **4.2 - Fonctions**

Dans cette partie, vous allez implémenter une série de fonctions pour le moteur du jeu. Vous devez écrire ces fonctions dans la deuximème partie du fichier snake.c fourni.

Pour chacune de ces fonctions, veillez à vérifier la validité des paramètres passés et si nécessaire retourner une erreur adéquate. Toutes les fonctions qui retournent un entier doivent retourner une valeur non nulle en cas d'erreur, et zéro en cas de succès.

#### **4.2.1 - Debugging de serpents**

Ecrivez la fonction (de prototype :)

#### void snake info(const snake t\* snake);

qui parcourt la liste des segments et affiche le contenu de chaque segment sur une ligne séparée. Vous pouvez définir le format et le contenu de l'affichage librement.

Cette fonction est appelée à chaque déplacement du serpent pour faciliter le déboguage (vous pouvez aussi l'utiliser ailleurs si ça vous est utile).

#### **4.2.2 - Destruction de serpents**

## Écrivez la fonction

void snake erase tail(snake\_t\* snake);

qui supprime le segment de queue du serpent (i.e. l'enlève de la liste et libère sa mémoire).

#### Écrivez la fonction

void snake destroy(snake t\* snake);

qui efface tous les segments du serpent. Réutilisez la fonction snake erase tail.

#### **4.2.3 - Déplacement du serpent**

#### Écrivez la fonction

# int snake\_add\_segment(snake\_t\* snake, direction\_t direction);

qui crée un segment, l'attache en tête du serpent et l'initialise avec la direction spécifiée. Un algorithme possible est :

1. allouer de la mémoire pour le segment ;

- 2. initialiser la direction du segment ;
- 3. rajouter le segment à la liste :
	- si c'est le premier segment, initialiser sa taille à 1 et initialiser la queue du serpent ;
	- sinon, initialiser sa taille à 0 et définir ses coordonnées (x,y) comme la somme du vecteur direction et des coordonnées du segment précédent (= la tête) ;
- 4. Remettre la tête à jour.

Écrivez la fonction

## int snake move(snake\_t\* snake, direction\_t direction);

qui avance le serpent d'une case dans la direction indiquée. Un algorithme possible est :

- 1. Si la direction indiquée est la même que celle stockée dans le segment de tête du serpent, ajouter la direction aux coordonnées (x,y) de la tête, sinon créer un nouveau segment.
- 2. S'il y a plus d'un segment (i.e. la tête est différente de la queue), incrémenter la longueur de la tête et décrémenter la taille de la queue.
- 3. Si la longueur de la queue est nulle, détruire le segment correspondant.

#### **2.2.4 - Mise à jour du tableau de jeu**

#### Écrivez la fonction

#### map cell  $t*$  cell(game  $t*$  game, unsigned int x, unsigned int y);

qui retourne (l'adresse de) la case de coordonnées (x, y) dans le tableau map du jeu game.

La convention de représentation unidimensionnelle dans ce tableau est que la la case de coordonnées ( x, y) est stockée à l'indice « x plus y fois la largeur ».

Écrivez ensuite la fonction

# int game\_update(game\_t\* game, direction\_t direction);

qui met à jour l'état du tableau de jeu. Un algorithme possible est :

- 1. Calculer les coordonnées actuelles (x<sub>q</sub>,y<sub>q</sub>) de l'extrémité de la queue : x<sub>q</sub> = x (n-1) d <sub>x</sub>, y<sub>q</sub> = y (n-1) d <sub>y</sub>, où x et y sont les coordonnées du segment de queue, n sa taille et (d<sub>x</sub>, d<sub>y</sub>) sa direction.
- 2. Faire avancer le serpent dans la direction passée en paramètres.
- 3. Si la tête du serpent rencontre un mur ( WALL) ou si le serpent se rentre dedans ( SNAKE), retourner une erreur.

Sinon, si la tête rencontre de la nourriture ( FOOD), incrémenter la taille de la queue.

Sinon, vider (EMPTY) la case occupée par l'extrémité de la queue.

4. Mettre à jour (SNAKE) la case occupée par la tête.

## **4.2.5 - Initialisation du jeu**

Finalement, écrivez la fonction

#### int game\_init\_snake(game\_t\* game, unsigned int orig\_x, unsigned int orig\_y);

qui crée un serpent avec un seul segment de longueur 1 et dont les coordonnées de départ sont orig x et orig y, et met à jour ( SNAKE) la case correspondante

Vous n'avez pas besoin de vous occuper du reste de la structure game\_t car elle est initialisée dans le fichier snake.c qui vous est fourni.

**Dernière mise à jour : \$Date: 2012-03-05 09:43:12 \$ (\$Revision: 1.16 \$)**